# Shadow Volume Construction

# April 8th 2005 J.M.P. van Waveren

# © 2005, Id Software, Inc.

# Abstract

Optimized routines to create shadow volumes are presented. Conditionally executed code is replaced with instructions that are always executed and the Intel Streaming SIMD Extensions are used to exploit parallelism and minimize the number of executed instructions. The optimized routines are significantly faster than the implementation in C on a Pentium 4.

# 1. Introduction

Shadows are important in many applications because they add realism and help in understanding spatial relationships between objects. For instance shadows can put an animating character in place, making it much easier to see when the character is airborne or on the ground. The following two screenshots show a monster from the computer game DOOM III without and with shadows. Clearly it is much easier to determine the monsters is standing on the ground when the model casts shadows.

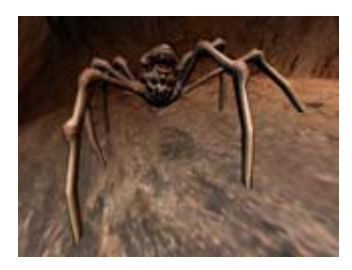

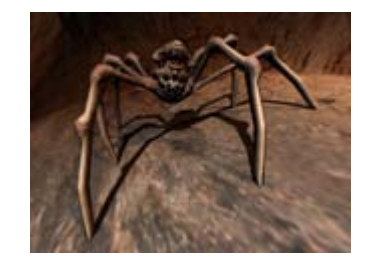

Advances in graphics hardware have made it possible to accurately render shadows from point and directional light sources in interactive applications. There are several different approaches to rendering real-time shadows on today's hardware. The more popular approaches use shadow maps, shadow volumes or a combination of these to define the regions in space that are in shadow.

Approaches based on shadow maps can render shadows from point lights, spot lights and directional lights for any kind of occluder geometry. First the distance from the light source of all objects that cast shadows is rendered onto a shadow map texture from the point of view of the light source. Next objects that receive shadows are rendered on-screen and the distance from a rendered pixel to the light source is compared to the value of the pixel in the shadow map texture that projects onto the rendered pixel to determine whether or not the rendered pixel is in shadow. Shadow mapping often suffers from aliasing because the projection transform used to map

shadow map pixels onto on-screen pixels changes the screen size of such pixels. As a result very large shadow maps and filtering have to be used to achieve good quality.

The approaches based on shadow volumes define the regions in space that are in shadow of an occluder in object space with additional geometry. Shadow volumes can be constructed for point lights, spot lights and directional light sources and always produce pixel-accurate but hard shadows. Approaches using shadow volumes cannot deal with objects that have no polygonal structure such as alpha-tested or displacement mapped geometry. Shadow volumes are typically constructed on the CPU which can be expensive. In this article the Intel Streaming SIMD Extensions are used to optimize the construction of shadow volumes on the CPU.

Several methods have been proposed to create shadow volumes entirely in vertex programs on today's graphics hardware [[13](#page-12-0),[17](#page-13-0),[18,19\]](#page-13-0). However, as Kilgard [[16\]](#page-13-0) points out, computing silhouette edges within a vertex program may not improve performance if the occluders have high triangle counts or if there are a lot of shadow casting light sources. The reason is the need to push many more vertices into the pipeline that all have to go through the silhouette edge determination within the vertex program [[19\]](#page-13-0). As a result occluders with high triangle counts generate large amounts of wasted vertices (degenerate triangles), and the cost of testing all the extra vertices may very well exceed the CPU and geometry upload savings. As more light sources interact with the geometry the vertex program costs accumulate rapidly because intermediate results and common calculations cannot be saved and/or shared on today's graphics hardware.

#### 1.1 Previous Work

Shadow volumes were introduced by Frank Crow [[1](#page-11-0)]. Bergeron [[2](#page-11-0)] generalized shadow volumes for non-manifold objects and non-planar polygons. BSP trees have been used to accelerate shadow volume computation  $[5]$  $[5]$  $[5]$ , but they do not work well with moving lights or dynamic objects.

One of the first implementations using graphics hardware to render shadow volumes was demonstrated in Pixel-Planes  $[4]$  $[4]$  $[4]$ . Heidmann  $[6]$  $[6]$  $[6]$  implemented Crow's algorithm using the stencil buffer. This approach is known as the z-pass method and can produce incorrect results when the viewport cuts through a shadow volume. Diefenbach  $[7]$  $[7]$  $[7]$ presented capping methods, but these are not completely robust. To overcome these problems several researchers have proposed z-fail testing, also known as "Carmack's Reverse", for shadow volume rendering  $[9,10,11,12]$  $[9,10,11,12]$  $[9,10,11,12]$  $[9,10,11,12]$ . Brennan [[13](#page-12-0)] presented methods for constructing shadow volumes entirely in vertex programs. Brabec and Seidel [[17\]](#page-13-0) described an algorithm for fast shadow volume computation using graphics hardware for silhouette edge determination where geometry is encoded as colors. McGuire and Hughes [[19](#page-13-0)] described how to find silhouettes and extrude them into shadow volume sides entirely in a vertex program using a specially precomputed mesh.

#### 1.2 Layout

Section 2 describes some details of shadow volumes. Section 3 describes the basic algorithm used to create a shadow volume for an arbitrary triangle mesh. Sections 4 through 7 describe how the different parts of the algorithm can be optimized using the Intel Streaming SIMD Extensions. The results of the optimizations are presented in section 8 and several conclusions are drawn in section 9.

#### 2. Shadow Volumes

Shadow volumes can be constructed for point lights, spot lights and directional light sources and always produce pixel-accurate but hard shadows. A shadow volume defines the regions in space that are in shadow of an occluder in object space with additional geometry. This geometry is a regular mesh that is not visible but rendered into a separate buffer, usually a stencil buffer. The shadow volume geometry is derived from the occluder geometry given a light source. It is typically hard or not possible to construct shadow volumes for occluders that have no polygonal structure such as alphatested or displacement mapped geometry.

The algorithm presented here assumes occluder triangles that face away from the light source cast shadows. The shadow volume sides are constructed from the extrusion of silhouette edges of the occluder geometry. Such silhouette edges are the boundaries between lit and unlit triangles. The shadow volume is capped on one end by the triangles facing away from the light source. On the other end the shadow volume is capped by another copy of the same triangles but these triangles are projected away from the light source to infinity. To properly render the shadow volume the vertices of the shadow volume triangles must consistently wind counterclockwise so that the triangle normals point out of the shadow volume.

To determine the regions in space that are in shadow of an occluder the stencil buffer is first cleared to all zeros. The shadow volume for the occluder is then rendered to the stencil buffer with an appropriate depth test. Front facing shadow volume triangles increment and back facing triangles decrement the stencil buffer pixels. Pixels with a stencil buffer value unequal zero are now considered in shadow.

Not all the shadow volume geometry needs to be drawn at all times. The shadow volume caps can be culled and often completely omitted  $[20]$  $[20]$ . Special hardware features like two-sided stencil testing, scissor rectangles and depth clamping can be used to further improve the performance of shadow volume rendering [[12\]](#page-12-0).

## 3. Creating Shadow Volumes

The routine presented here creates a shadow volume for an arbitrary triangle surface. The shadow volume is created as a list with vertex indices. The actual vertices of the shadow volume are not copied and/or extruded in this routine.

Transferring vertex data is avoided by using a double length vertex buffer and a vertex program to perform the shadow volume extrusion in hardware. All the vertices are duplicated in this double length vertex buffer and it is usually more efficient to use a separate vertex buffer for shadow volume rendering with vertices that only store positions. Another vertex buffer with vertices described with texture coordinates,

normals, tangents etc. is used for rendering the visual representation of the surface. The vertex buffer for rendering shadow volumes contains two consecutive copies of each vertex with the positions stored as homogenous coordinates. The vertices at even positions in this vertex buffer are of the form  $(x,y,z,1)$  and the vertices at the odd positions are of the form  $(x,y,z,0)$ . The light position is subtracted from the  $(x,y,z)$  of the vertices at the odd positions in the vertex program which allows all shadow volumes for a single surface to use the same vertex buffer. When the appropriate hardware is not available unique vertex buffers have to be used for each shadow volume and the light origin is subtracted from the vertices at odd positions on the CPU. Because the 'w' component of the homogenous coordinates for the vertices at the odd positions is zero these vertices are projected to infinity and not clipped by the far clipping plane when projected with an appropriate projection matrix [[12\]](#page-12-0).

The routine presented here creates indices for the shadow volume triangles to be used with a vertex buffer as described above. The code for this routine is listed below. The occluder triangle surface is specified as an array with indices. For each triangle this array contains three elements with the numbers of the vertices that create the triangle. To construct the shadow volume sides additional connectivity information of the occluder triangles is required. For this purpose an array with SilEdge objects is passed into the routine below. This array has a SilEdge object for every triangle edge in the surface that may potentially become a silhouette edge. Such an SilEdge object stores two triangle/plane numbers and the indices of two vertices that define an edge. It is important to construct the SilEdge objects with consistent edge orientations to make sure the shadow volume side triangles have the correct winding directions. The vertices of the shadow volume triangles must wind counterclockwise so that the surface normal points out of the shadow volume. The SilEdge object is defined in code as follows.

struct SilEdge {<br>int p1, p2; int p1, p2;  $\frac{1}{2}$  // triangles/planes defining the edge int v1, v2;  $\frac{1}{2}$  // vertices defining the edge // vertices defining the edge };

To make sure shadow volumes with correct winding orders are created the convention is used in which the edge from SilEdge::v1 to SilEdge::v2 is counterclockwise in the triangle SilEdge::p1 and clockwise in the triangle SilEdge::p2. Because a double size vertex buffer is used for the shadow volumes the vertex numbers in the SilEdge objects are multiplied by two so they point at the even vertices in the vertex buffer. The array with SilEdge objects is setup once for a surface and can be used to construct all shadow volumes.

The 'CreateShadowVolume' routine listed below takes a 'facing' parameter which is an array with 'number of triangles plus one' bytes. A byte in this array is set to one if the associated triangle faces the light source and set to zero if the triangle faces away from the light source. The last byte in the array is not associated with any particular triangle but is used for dangling edges. Edges in the surface that are used by only a single triangle have a SilEdge object defined for them with the second plane number pointing at this last byte in the 'facing' array. Because this last byte is always set to one a dangling edge will contribute to the shadow silhouette of the surface when a triangle with the dangling edge faces away from the light source.

Whether or not a triangle faces the light source can be calculated by testing if the light source is at the front side of the triangle plane. If  $ax + by + cz + d = 0$  is the triangle plane equation then the facing information is calculated as shown in appendix A. In this routine the (light.x, light.y, light.z, light.w) is the light origin for spot lights or the light direction for directional lights. The triangle plane equations are calculated once per surface and are only recalculated when the vertex positions of the occluder triangles change for instance when the surface animates. All lights interacting with the surface can use the same plane equations to derive facing information.

The 'CreateShadowVolume' routine listed below also takes a 'cullBits' parameter which is an array with a byte for each vertex with culling information. A bit in such a byte tells whether or not the vertex is at the right side of one of the bounding planes of the light volume. Typically only 6 bits of each byte are used for lights with 6 bounding planes. If any of these 6 bits is set to one the vertex is outside the light volume. The 'cullBits' parameter can be null if no culling information is available or if the complete surface is inside the light volume. Usually the bounding volume of the surface can be quickly tested against the bounding planes of the light volume. The surface is often completely in front of at least several of the light volume bounding planes and all the bits for such bounding planes are set to zero in the 'cullBits' array. The routine to calculate the cull buts is listed in appendix B.

Whether or not the culling information should be calculated and used depends on the kind of lights and surfaces that interact with each other. For small surfaces in large light volumes the culling information is not used when the surface is completely inside the light volume. However, the culling information should be used for small lights interacting with very large surfaces. For instance the headlights of a car driving over terrain typically only interact with a few triangles of the terrain mesh. The terrain triangles that do not interact with the light volume should be culled to reduce the number of shadow volume triangles and to save fill rate.

```
int CreateShadowVolume( int *shadowIndices, const int *indices, int numIndices, const SilEdge *silEdges, int 
numSilEdges, byte *facing, const byte *cullBits ) { 
    int numShadowingTriangles, numSilhouetteIndices, numCapIndices; 
    int numTriangles = numIndices / 3; 
    if ( cullBits == NULL ) {
         // count the number of shadowing triangles 
        numShadowingTriangles = numTriangles - CountFacing( facing, numTriangles ); 
     } else { 
        // count the number of shadowing triangles and make all triangles that are outside the light frustum 
         // "facing" so they won't cast shadows 
        numShadowingTriangles = numTriangles - CountFacingCull( facing, numTriangles, indices, cullBits ); 
     } 
    if ( !numShadowingTriangles ) { 
         // no triangles are inside the light frustum and still facing the right way 
         return 0; 
    } 
     // create triangles along silhouette planes 
    numSilhouetteIndices = CreateSilTriangles( shadowIndices, facing, silEdges, numSilEdges ); 
     // put some triangles on the model and some on the distant projection 
    numCapIndices = CreateCapTriangles( shadowIndices + numSilhouetteIndices, facing, indices, numIndices ); 
     return numSilhouetteIndices + numCapIndices;
```
The routine listed above calls four functions to do the actual work. The first two functions count the number of facing triangles. The second function can also modify the facing of some triangles based on the culling information. When a triangle is found to be completely off to one side of one of the light volume bounding planes the triangle is assumed facing and will not cast shadows. The last two functions that are called create the actual indices for the shadow volume silhouette triangles and cap triangles respectively. The following sections describe how these four functions can be optimized using the Intel Streaming SIMD Extensions. The routines to calculate the facing of triangles and the cull bits of vertices that are listed in appendix A and appendix B respectively can also be optimized using the Intel Streaming SIMD Extensions. However, these optimizations are straight forward and the assembler code is ommited here.

#### 4. Counting Facing Triangles

The function that counts the number of facing triangles can be implemented with a simple loop in C as shown below.

```
int CountFacing( const byte *facing, const int numTriangles ) {
     int i, n; 
   n = 0;for ( i = 0; i < numTriangles; i++ ) {
        if ( facing[i] ) { 
        n++; } 
     } 
    return n; 
}
```
Because a facing byte is always either one or zero there is no need to test whether or not the facing byte is unequal zero in order to conditionally increment a counter. Instead the facing bytes can simply be added together to avoid any conditional branches.

 $n$  += facing[i];

This function can be further optimized in C by unrolling the loop several times and removing the dependencies between the consecutive statements.

 $n0 \leftarrow$  facing[i+0];  $n1$  += facing[i+1];  $n2$  += facing[i+2];  $n3 += \frac{1}{3}$ 

Here n0, n1, n2, n3 are four separate independent integer counters that are accumulated after the loop as follows.

 $n = n0 + n1 + n2 + n3;$ 

Using the Intel Streaming SIMD Extensions the loop can be unrolled many more times. The SSE2 instruction set allows 16 unsigned bytes to be added in parallel with a single 'paddusb' instruction. The SSE2 instruction 'movdqa' can be used to load 16 facing bytes. If more than 256 facing bytes are added the bytes could overflow in case all the facing bytes happen to be set to one. Therefore the bytes have to be converted to word or double word integers. The instructions 'punpcklbw', 'punpckhbw', 'punpcklwd' and 'punpckhwd' can be used for this purpose. The following code shows how 16 unsigned

bytes in the 'xmm0' register are added together to form 4 double word integers in the same register.

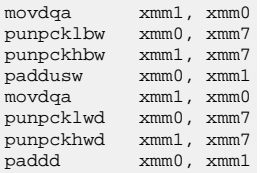

In the above code the 'xmm7' register contains all zeros. The 'punpcklbw' instruction is used to interleave the low-order bytes of the two operands. Because the 'xmm7' register contains all zeros the low-order bytes are interleaved with zeros and effectively zero extended to words. In the same way the high-order bytes are zero extended to words. The two registers with 8 words each are now added together and the result is once more zero extended to double words with the 'punpcklwd' and 'punpckhwd' instructions.

The complete optimized routine is listed in appendix C. The routine has four loops. The first loop adds 256 facing bytes per iteration, the second loop 16, the third loop 4 and finally the last loop adds any remaining facing bytes. The routine listed in appendix C assumes the array with facing bytes is aligned on a 16 byte boundary.

### 5. Counting Facing Triangles With Culling

The second function used to create shadow volumes can be implemented in C as follows.

```
int CountFacingCull( byte *facing, const int numTriangles, const int *indices, const byte *cullBits ) {
     int i, n; 
   n = 0:
   for ( i = 0; i < numTriangles; i++ ) {
        if ( !facing[i] ) { 
           int i1 = indices[0]; int i2 = indices[1]; 
           int i3 = indices[2];
            if ( cullBits[i1] & cullBits[i2] & cullBits[i3] ) { 
               facing[i] = 1;n++; } 
        } else { 
        n++; } 
         indices += 3; 
 } 
     return n; 
}
```
This function counts the number of triangles that face the light source just like the function described in the previous section. However, based on the cull bits of the vertices, this function also culls triangles that are outside the light volume by setting the facing byte for such triangles to one. If a triangle is completely off to one side of one of the light volume bounding planes the bitwise logical 'and' of the cull bits for the vertices will have a bit set to one and will as such be unequal zero. If the bitwise logical 'and' of the cull bits is unequal zero the facing byte for the triangle is set to one.

The function uses several conditional branches and there are several sections with conditionally executed code. The conditional branches are often hard to predict because the facing of triangles may change erratically while a surface animates. A surface may also interact with many different light sources at different positions for which the facing triangles are completely different. These hard to predict conditional branches typically result in numerous mispredictions and significant penalties on today's CPUs that implement a deep pipeline [[22,23\]](#page-13-0). When a branch is mispredicted, the misprediction penalty is typically the depth of the pipeline.

As such the routine can be optimized in C by replacing the poorly predictable branches with some bit manipulation.

int c = cullBits[indices[0]] & cullBits[indices[1]] & cullBits[indices[2]]; facing[i]  $| = ( (-c) >> 31 ) & (1)$  $n$  += facing[i];

First the bitwise logical 'and' of the cull bits for the vertices is calculated and stored in the variable 'c'. If the triangle is completely off to one side of one of the light volume bounding planes the variable 'c' will have a bit set to one and will as such be unequal zero. By negating the variable 'c' the 31st bit will be set if and only if the variable is unequal zero. This 31st bit is then shifted to bit position zero and a bitwise logical 'and' with one is used to make sure no other bits are set. A bitwise logical 'or' is used to set the facing of the triangle to one if the triangle is outside the light volume. Next the triangle facing byte is added to the facing counter just like in the routine described in the previous section.

The routine can be further optimized using the Intel Streaming SIMD Extensions. Because the triangles may reference arbitrary vertices the cull bits for a single triangle can be scattered in memory which forces the cull bits to be loaded individually. The loop is unrolled four times and the bitwise logical 'and' of the cull bits for four triangles are stored in the lower double word of the SSE register 'xmm0'. The 'pinsrw' instruction is used to quickly insert the cull bits for the last two triangles into the SSE register. Instead of negating the cull bits and shifting the 31st bit, the 'pcmpgtb' instruction is used to compare the cull bits with zero and directly set each byte to either all zeros or all ones. A bitwise logical 'and' with bytes set to one is used to make sure all bits of each byte except the first are always set to zero. Four facing bytes are loaded and a bitwise logical 'or' is used to set any triangles outside the light volume to facing. The new facing bytes are stored back to memory and accumulated to count the total number of facing triangles. To accumulate the facing bytes they are zero extended to double words using the 'punpcklbw' and 'punpcklwd' instructions.

The complete optimized routine is listed in appendix D. The routine assumes no alignment for the arrays but for optimal performance the arrays should be at least aligned on a 4 byte boundary.

#### 6. Creating Silhouette Triangles

The following function can be used to setup the triangle indices for the shadow volume sides.

```
int CreateSilTriangles( int *shadowIndices, const byte *facing, const SilEdge *silEdges, const int numSilEdges ) 
{ 
     int i; 
     const silEdge_t *sil; 
    int *si; 
     si = shadowIndices; 
    for ( sil = silEdges, i = numSilEdges; i > 0; i--, sil++ ) {
        byte f1 = facinq[sil->p1];byte f2 = \frac{facing[sil - pp2]}{i} if ( f1 != f2 ) { 
            int v1 = \text{sil}->v1;
            int v2 = \text{sil-}y2;
             if ( f1 ) { 
                sil[0] = v1;si[1] = v2 + 1;si[2] = v2;si[3] = v1;si[4] = v1 + 1;si[5] = v2 + 1; } else { 
                si[0] = v1;si[1] = v2;si[2] = v2 + 1;si[3] = v1 + 1;\text{si}[4] = \text{vl};si[5] = v2 + 1; } 
            \sin += 6;
         } 
     } 
     return si - shadowIndices; 
}
```
The function loops over the array with SilEdge objects of a surface. For each potential silhouette edge the routine compares the facing of the two triangles that share the edge. If one of the triangles faces the light source and the other does not then the edge is part of the shadow silhouette. For each shadow silhouette edge the routine creates two triangles that represent the extruded edge. To properly determine the regions in space that are in shadow the vertices of the shadow volume triangles must consistently wind counterclockwise so that the triangle normals point out of the shadow volume. As such the triangle winding orders have to be set based on which of the two triangles faces the light source.

Just like the function in the previous section this function uses several hard to predict conditional branches. Mispredictions and significant penalties are the result. However, the triangle winding order can be set based on facing without using a poorly predictable branch as shown below.

si[0] = v1;  $si[1] = v2$  ^ fl;  $si[2] = v2 \hat{ } f2;$  $si[3] = v1 \hat{ }} f2i$  $si[4] = v1$  ^ fl;  $si[5] = v2 \cdot 1i$ 

It may not be immediately apparent the above code does the right thing. However, as described in section 2 the SilEdge vertex numbers are multiplied with two and always even. As such flipping the last bit of these vertex numbers is equivalent to adding one. Furthermore if 'f1' equals one then 'f2' always equals zero and vice versa because only one of the two triangles faces the light source.

The first conditional branch in the function above can be avoided by always writing out the silhouette triangles but only updating the shadow volume index pointer when one triangle faces the light source and the other does not.

 $si$  += 6 \* ( f1 ^ f2 );

Changing the C code like this does not necessarily improve the performance. Even through the misprediction penalties are avoided the function will burn through all instructions in all cases. However, the Intel Streaming SIMD Extensions can be used to minimize the number of instructions and dependencies such that avoiding the misprediction penalties more than makes up for the additional instructions that would not have been executed in the former case of a properly predicted branch for an edge that is not part of the shadow silhouette.

In the optimized routine the loop is unrolled four times. The facing bytes are loaded individually and moved to SSE registers. The SilEdge vertex numbers are loaded into an SSE register with a single 'movq' instruction. Two shuffle and two bitwise logical exclusive-or instructions are used to spread, and increment the vertex numbers based on the facing of the triangles. In the C code above a bitwise logical exclusive-or with a constant of one is used to increment one of the vertex numbers. However, the optimized routine makes use of the fact that only ever one of the triangles faces the light source for a shadow silhouette edge. As such only one of the two facing bytes 'f1' and 'f2' is set to one which makes ( $v1 \wedge f1 \wedge f2$ ) equivalent to ( $v1 \wedge 1$ ). The shadow index pointer is incremented based on the facing of the triangles and the pointer is moved between two general purpose registers to minimize the dependencies.

The complete optimized routine is listed in appendix E. The routine assumes the arrays with indices are aligned on a 16 byte boundary.

### 7. Creating Cap Triangles

}

The following function can be used to setup the triangle indices for the shadow volume caps.

```
int CreateCapTriangles( int *shadowIndices, const byte *facing, const int *indices, const int numIndices ) {
    int i, j; 
    int *si; 
    si = shadowIndices; 
    for ( i = 0, j = 0; i < numIndices; i += 3, j++ ) {
        if ( facing[j] ) { 
             continue; 
        } 
       int i0 = indices[i+0] * 2;
        int il = indices[i+1] * 2;
       int i2 = indices[i+2] * 2;
       si[0] = i2; si[1] = i1; 
       si[2] = i0;si[3] = i0 + 1;si[4] = i1 + 1;si[5] = i2 + 1isi += 6;
 } 
    return si - shadowIndices;
```
The same strategy as used for the routine in the previous section can be used to optimize the above function. The loop is unrolled 4 times to allow the indices for four triangles to be loaded with three 'movdqa' instructions. The triangle indices are rearranged with several shuffle instructions and a bitwise logical exclusive-or is used to increment some of the triangle indices. The shadow index pointer is incremented based on the facing of the triangles and the pointer is moved between two general purpose registers to minimize the dependencies.

The complete optimized routine is listed in appendix F. The routine assumes the arrays with indices are aligned on a 16 byte boundary.

#### 8. Results

The routines have been tested on an Intel® Pentium® 4 Processor on 130nm Technology and an Intel® Pentium® 4 Processor on 90nm Technology. The routines created shadow volumes for a realistic player character model with 1344 triangles and 2016 potential silhouette edges (SilEdge objects). Note that the number of potential silhouette edges is the maximum number of edges of a two-manifold mesh (2016 = 1344 \* 3 / 2). Furthermore 50% of the triangles face the light source and 20% of the potential silhouette edges are part of the shadow silhouette. Different models may have different triangle counts but these ratios are typically similar for human-like characters.

The total number of clock cycles and the number of clock cycles per triangle or silhouette edge for each routine on the different CPUs are listed in the following table.

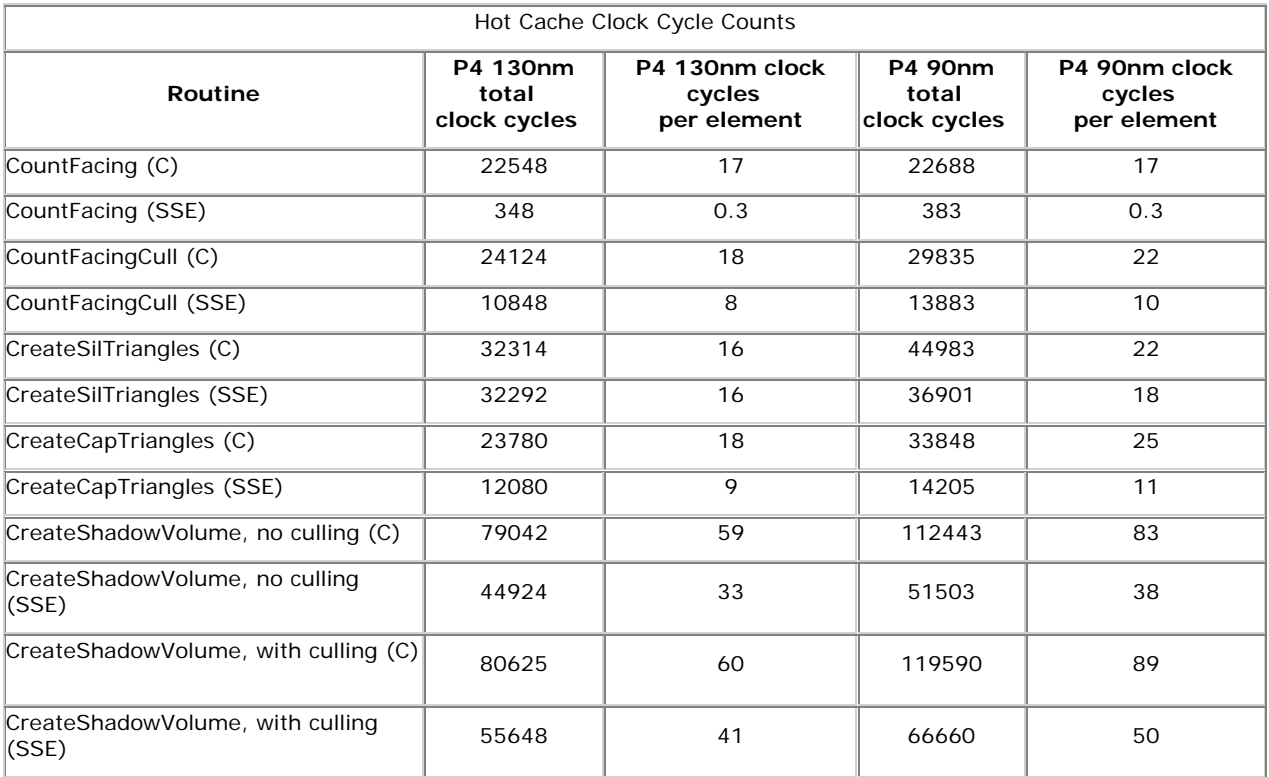

# <span id="page-11-0"></span>9. Conclusion

The conventional algorithms to create shadow volumes on the CPU as presented in literature typically use a lot of conditional branches and conditionally executed code. These conditional branches are often hard to predict because the facing of triangles may change erratically while a surface animates. A surface may also interact with many different light sources at different positions for which the facing triangles are completely different. These hard to predict conditional branches typically result in numerous mispredictions and significant penalties on today's CPUs that implement a deep pipeline like the Pentium 4. When a branch is mispredicted, the misprediction penalty is typically the depth of the pipeline.

The conditionally executed code can be replaced with instructions that are always executed. The optimized algorithm always burns through all instructions in all cases but the number of executed instructions is minimized using the Intel Streaming SIMD Extensions. Furthermore the instruction dependencies are minimized to exploit maximum parallelism through the dynamic execution engine of the Pentium 4. As a result the optimized algorithm is significantly faster while it does not suffer from penalties due to mispredicted branches.

# 10. References

- 1. Shadow Algorithms for Computer Graphics Frank Crow Computer Graphics, Vol. 11, No.3, Proceedings of SIGGRAPH 1977, July 1977 Available Online: <http://doi.acm.org/10.1145/563858.563901>
- 2. Shadow volumes for non-planar polygons P. Bergeron In Graphics Interface '85 Proceedings, pp. 417-418, 1985
- 3. A General Version of Crow's Shadow Volumes P. Bergeron In IEEE Computer Graphics and Applications, 6(9), 17-28, 1986
- 4. Fast spheres, shadows, textures, transparencies, and image enhancements in Pixel-Planes. H. Fuchs, J. Goldfeather, J. P. HultQuist, S. Spach, J. D. Austin, JR. F. P. Brooks, J. G. Eyles, J. Poulton In Computer Graphics (SIGGRAPH '85 Proceedings), vol. 19, pp. 111-120, 1985
- 5. Near real-time shadow generation using BSP trees N. Chin, S. Feiner In Computer Graphics (SIGGRAPH '89 Proceedings), vol. 23, pp. 99-106, 1989 Available Online: <http://doi.acm.org/10.1145/74333.74343>
- <span id="page-12-0"></span>6. Real Shadows Real Time Tim Heidmann IRIS Universe, 18 pp. 23-31, November 1991 Available Online: [http://developer.nvidia.com/object/robust\\_shadow\\_volumes.html](http://developer.nvidia.com/object/robust_shadow_volumes.html)
- 7. Multi-pass pipeline rendering: Interaction and realism through hardware provisions. Paul Joseph Diefenbach PhD thesis, University of Pennsylvania, 1996.
- 8. Shadow Volume Reconstruction from Depth Maps Michael D. McCool University of Waterloo, Waterloo, Ontario, Canada ACM Transactions on Graphics (TOG), Volume 19, Issue 1, pp. 1-26 (January 2000) Available Online: <http://doi.acm.org/10.1145/343002.343006>
- 9. Using the Stencil Buffer Sim Dietrich GDC, March 1999
- 10. Real Time Shadows Bill Bilodeau, Mike Songy Creativity 1999, Creative Labs Inc. Sponsored game developer conferences, Los Angeles, California, and Surrey, England, May 1999.
- 11. On Shadow Volumes John Carmack id Software, May 2000 Available Online: [http://developer.nvidia.com/object/robust\\_shadow\\_volumes.html](http://developer.nvidia.com/object/robust_shadow_volumes.html)
- 12. Practical and Robust Stenciled Shadow Volumes for Hardware-Accelerated Rendering Cass Everitt, Mark J. Kilgard nVidia Corporation, 2002 Available Online: [http://developer.nvidia.com/object/robust\\_shadow\\_volumes.html](http://developer.nvidia.com/object/robust_shadow_volumes.html)
- 13. Shadow Volume Extrusion Using a Vertex Shader Criss Brennan ShaderX, Wolfgang Engel (editor), May 2002 Available Online: <http://www.shaderx.com/>
- 14. Computing Optimized Shadow Volumes Alex Vlachos, Drew Card Game Programm Gems 3, 2002 Available Online: [http://www.GameProgrammingGems.com](http://www.gameprogramminggems.com/)
- <span id="page-13-0"></span>15. Fast, Practical and Robust Shadows Morgan McGuire, John F. Hughes, Kevin Egan, Mark J. Kilgard, Cass Everitt nVidia Corporation, 2003 Available Online: [http://developer.nvidia.com/object/fast\\_shadow\\_volumes.html](http://developer.nvidia.com/object/fast_shadow_volumes.html)
- 16. Optimized Stencil Shadow Volumes Cass Everitt, Mark J. Kilgard Game Developer Conference, 2003 Available Online: [http://developer.nvidia.com/docs/IO/8230/GDC2003\\_ShadowVolumes.pdf](http://developer.nvidia.com/docs/IO/8230/GDC2003_ShadowVolumes.pdf)
- 17. Shadow Volumes on Programmable Graphics Hardware S. Brabec, H. Siedel Eurographics, 2003
- 18. GPU Shadow Volume Construction for Nonclosed Meshes Warrick Buchanan Game Programming Gems 4, 2003 Available Online: [http://www.GameProgrammingGems.com](http://www.gameprogramminggems.com/)
- 19. Hardware Determined Edge Features Originally titled "NPR on Programmable Hardware" Morgan McGuire and John F. Hughes. Proceedings of the Non-Photorealistic Animation and Rendering 2004 (NPAR '04), Annecy, France, June 7-9, 2004. Available Online: <http://www.cs.brown.edu/people/morgan/>
- 20. GPU Gems 9. Efficient Shadow Volume Rendering Morgan McGuire (Brown University) Randima Fernando (editor) Addison-Wesley, 2004
- 21. CC Shadow Volumes Brandon Lloyd, Jeremy Wendt, Naga Govindaraju, Dinesh Manocha University of North Carolina at Chapel Hill, 2004 Eurographics Symposium on Rendering, 2004 Available Online: <http://gamma.cs.unc.edu/ccsv/>
- 22. Avoiding the Cost of Branch Misprediction Rajiv Kapoor Intel, December 2002 Available Online: <http://www.intel.com/cd/ids/developer/asmo-na/eng/19952.htm>
- 23. Branch and Loop Reorganization to Prevent Mispredicts Jeff Andrews

Intel, January 2004 Available Online: [http://www.intel.com/cd/ids/developer/asmo](http://www.intel.com/cd/ids/developer/asmo-na/eng/microprocessors/ia32/pentium4/optimization/66779.htm)[na/eng/microprocessors/ia32/pentium4/optimization/66779.htm](http://www.intel.com/cd/ids/developer/asmo-na/eng/microprocessors/ia32/pentium4/optimization/66779.htm)

# Appendix A

```
/* 
     Calculating Triangle Facing 
     Copyright (C) 2005 Id Software, Inc. 
     Written by J.M.P. van Waveren 
     This code is free software; you can redistribute it and/or 
     modify it under the terms of the GNU Lesser General Public 
     License as published by the Free Software Foundation; either 
     version 2.1 of the License, or (at your option) any later version. 
    This code is distributed in the hope that it will be useful, 
     but WITHOUT ANY WARRANTY; without even the implied warranty of 
     MERCHANTABILITY or FITNESS FOR A PARTICULAR PURPOSE. See the GNU 
     Lesser General Public License for more details. 
*/ 
struct Vec4 { 
    float x, y, z, w; 
}; 
struct Plane { 
     float a, b, c, d; 
}; 
void CalculateFacing( const Plane *planes, const int numTriangles, const Vec4 &light, byte *facing ) {
    int i; 
    for ( i = 0; i < numTriangles; i++ ) {
        facing[i] = planes[i].a * light.x + planes[i].b * light.y + 
                    plane[i].c * light.z planes[i].d * light.w > 0.0f; 
 } 
    facing[numTriangle] = 1; // for dangling edges to reference
}
```
# Appendix B

```
/* 
     Calculating Vertex Cull Bits 
     Copyright (C) 2005 Id Software, Inc. 
     Written by J.M.P. van Waveren 
     This code is free software; you can redistribute it and/or 
     modify it under the terms of the GNU Lesser General Public 
     License as published by the Free Software Foundation; either 
    version 2.1 of the License, or (at your option) any later version. 
    This code is distributed in the hope that it will be useful, 
     but WITHOUT ANY WARRANTY; without even the implied warranty of 
    MERCHANTABILITY or FITNESS FOR A PARTICULAR PURPOSE. See the GNU 
     Lesser General Public License for more details. 
*/ 
struct Vec4 { 
    float x, y, z, w; 
}; 
struct Plane { 
    float a, b, c, d; 
}; 
struct Vertex { 
 Vec4 position; 
 Vec4 normal; 
};
```

```
struct Bounds { 
    Vec4 center;<br>Vec4 extents
             extents;
}; 
const float CULL_EPSILON = 0.0f;<br>const int NUM LIGHT PLANES = 6:
const int NUM_LIGHT_PLANES = 6; 
bool CalculateCullBits( const Vertex *verts, const int numVerts, const Bounds &surfaceBounds, const Plane 
lightPlanes[NUM_LIGHT_PLANES], byte *cullBits ) { 
     int i, j, frontBits; 
     assert( NUM_LIGHT_PLANES <= sizeof( cullBits[0] ) * 8 ); 
    frontBits = 0; // cull the triangle surface bounding box 
    for ( i = 0; i < NUM_LIGHT_PLANES; i++ ) {
          const Plane &plane = lightPlanes[i]; 
         float d1 = plane.a * surfaceBounds.center.x + 
                           plane.b * surfaceBounds.center.y + 
                               plane.c * surfaceBounds.center.z + 
                                    plane.d; 
         float d2 = fabs( plane.a * surfaceBounds.extents.x ) + 
                            fabs( plane.b * surfaceBounds.extents.y ) + 
                                fabs( plane.c * surfaceBounds.extents.z ); 
        if ( d1 - d2 >= CULL EPSILON ) {
             frontBits |= 1 \ll i; // front bits for the whole surface
 } 
     } 
     // if the surface is completely inside the light frustum 
    if ( frontBits == ( (1 \ll NUM_LIGHT_PLANDS) - 1) ) {<br>return true; // return true if completely inside
                          // return true if completely inside
 } 
     memset( cullBits, 0, numVerts * sizeof( cullBits[0] ) ); 
    for ( i = 0; i < NUM\_LIGHT\_PLANES; i++ ) {
          // if completely infront of this clipping plane 
         if ( frontBits & ( 1 \le i ) ) {
              continue; 
 } 
          const Plane &plane = lightPlanes[i]; 
         for ( j = 0; j < numVertex; j++) {
              int bit = plane.a * verts[j].position.x + 
                           plane.b * verts[j].position.y + 
                                plane.c * verts[j].position.z + 
                                   plane.d < CULL_EPSILON; 
             cullBits[j] | = \text{bit} \ll i; } 
 } 
     return false; // return false if not completely inside
```
### Appendix C

}

/\*

```
 SSE Optimized Counting of Facing Triangles 
     Copyright (C) 2005 Id Software, Inc. 
     Written by J.M.P. van Waveren 
 This code is free software; you can redistribute it and/or 
 modify it under the terms of the GNU Lesser General Public 
     License as published by the Free Software Foundation; either 
     version 2.1 of the License, or (at your option) any later version. 
     This code is distributed in the hope that it will be useful, 
     but WITHOUT ANY WARRANTY; without even the implied warranty of 
     MERCHANTABILITY or FITNESS FOR A PARTICULAR PURPOSE. See the GNU 
     Lesser General Public License for more details. 
*/ 
#define assert_16_byte_aligned( pointer ) assert( (((UINT_PTR)(pointer))&15) == 0 ); 
#define ALIGN16( x )              __declspec(align(16)) x<br>#define ALIGN4_INIT1( X, I )         ALIGN16( static X[4] = { I, I, I, I } )
```
#define ALIGN4\_INIT4( X, I0, I1, I2, I3) ALIGN16( static X[4] ) = { I0, I1, I2, I3 }<br>#define ALIGN16\_INIT1( X, I0) ALIGN16( static X[16] ) = { I0, I0, I0, I0, #define ALIGN16\_INIT1( X, I0 ) ALIGN16( static X[16] ) = { I0, I0, I0, I0, I0, I0, I0, I0, I0, I0, I0, I0, I0, I0, I0, I0 } #define R\_SHUFFLE\_D( x, y, z, w ) (( (w) & 3 ) << 6 | ( (z) & 3 ) << 4 | ( (y) & 3 ) << 2 | ( (x) & 3 )) int CountFacing( const byte \*facing, const int numTriangles ) { ALIGN16( int n[4]; )  $\_\_\_\_\$ sm { mov eax, numTriangles mov edi, facing<br>test eax. eax eax, eax jz done pxor xmm6, xmm6<br>pxor xmm7, xmm7 xmm7, xmm7 sub eax, 256<br>jl run16 run16 loop256: movdqa xmm0, [edi+ 0\*16]<br>movdqa xmm1, [edi+ 1\*16] movdqa xmm1, [edi+ 1\*16] movdqa xmm2, [edi+ 2\*16]<br>movdqa xmm3, [edi+ 3\*16] movdqa xmm3, [edi+ 3\*16]<br>paddusb xmm0, [edi+ 4\*16]  $xmm0$ , [edi+ 4\*16] paddusb xmm1, [edi+ 5\*16]<br>paddusb xmm2, [edi+ 6\*16] paddusb xmm2, [edi+ 6\*16]<br>paddusb xmm3, [edi+ 7\*16] paddusb xmm3, [edi+ 7\*16]<br>paddusb xmm0, [edi+ 8\*16] paddusb xmm0, [edi+ 8\*16]<br>paddusb xmm1, [edi+ 9\*16] paddusb xmm1, [edi+ 9\*16]<br>paddusb xmm2, [edi+10\*16] paddusb xmm2, [edi+10\*16]<br>paddusb xmm3, [edi+11\*16] paddusb xmm3, [edi+11\*16]<br>paddusb xmm0, [edi+12\*16] paddusb xmm0, [edi+12\*16]<br>paddusb xmm1, [edi+13\*16] paddusb xmm1, [edi+13\*16]<br>paddusb xmm2, [edi+14\*16] paddusb xmm2, [edi+14\*16]<br>paddusb xmm3, [edi+15\*16] paddusb xmm3, [edi+15\*16]<br>paddusb xmm0, xmm1 paddusb xmm0, xmm1<br>paddusb xmm2, xmm3 paddusb xmm2, xmm3<br>paddusb xmm0, xmm2  $xmm0$ ,  $xmm2$ add edi, 256<br>sub eax, 256 eax, 256 movdqa xmm1, xmm0 punpcklbw xmm0, xmm7<br>punpckhbw xmm1, xmm7 xmm1, xmm7<br>xmm0, xmm1 paddusw<br>movdqa  $xmm1$ ,  $xmm0$  punpcklwd xmm0, xmm7 punpckhwd xmm1, xmm7 paddd xmm0, xmm1 paddd xmm6, xmm0 jge loop256 run16:  $pxor$   $xmm0, xmm0$ <br>add  $px - 256$  add eax, 256 - 16<br>jl run4  $run4$ loop16:<br>paddusb paddusb xmm0, [edi] add edi, 16<br>sub eax, 16 sub eax, 16<br>jge loop16 loop16 run4: add eax, 16 - 4<br>jl run1 run1 pxor xmm1, xmm1 loop4: movd xmm1, [edi]<br>paddusb xmm0, xmm1 paddusb xmm0, xmm1 add edi, 4<br>sub eax, 4 sub eax, 4<br>jge loop4 loop4

```
 run1: 
                      xmm1, xmm0
 punpcklbw xmm0, xmm7 
 punpckhbw xmm1, xmm7 
        paddusw xmm0, xmm1<br>movdqa xmm1, xmm0
                       xmm1, xmm0 punpcklwd xmm0, xmm7 
 punpckhwd xmm1, xmm7 
        paddd xmm0, xmm1<br>paddd xmm6, xmm0
                       xmm6, xmm0
        movdqa n, xmm6<br>add \rhoax 4-7eax, 4-1 jl done 
          mov edx, dword ptr n 
    loop1:<br>movzx
        movzx ecx, [edi]<br>add edx ecx
                       edx, ecx
        add edi, 1<br>sub eax, 1
        sub eax, 1<br>jge loop1
                       loop1
         mov dword ptr n, edx 
     done: 
     }
```

```
 return n[0] + n[1] + n[2] + n[3];
```
# Appendix D

```
/* 
     SSE Optimized Culling and Counting of Facing Triangles 
     Copyright (C) 2005 Id Software, Inc. 
     Written by J.M.P. van Waveren 
     This code is free software; you can redistribute it and/or 
     modify it under the terms of the GNU Lesser General Public 
     License as published by the Free Software Foundation; either 
     version 2.1 of the License, or (at your option) any later version. 
     This code is distributed in the hope that it will be useful, 
     but WITHOUT ANY WARRANTY; without even the implied warranty of 
     MERCHANTABILITY or FITNESS FOR A PARTICULAR PURPOSE. See the GNU 
     Lesser General Public License for more details. 
*/ 
ALIGN16_INIT1( unsigned char SIMD_B_one, 1 ); 
int CountFacingCull( byte *facing, const int numTriangles, int *indices, const byte *cullBits ) { 
    ALIGN16( int n[4]; )
    \_\_\_\_\_\_\push ebx<br>mov eax,
        mov eax, numFaces<br>mov esi, indices
                    esi, indices
        mov edi, cull<br>mov ebx, faci
        mov ebx, facing<br>test eax, eax
        test eax, eax<br>iz done
        jz done<br>add ebx,
                     ebx, eax
         neg eax 
        pxor xmm5, xmm5<br>pxor xmm6, xmm6
        pxor xmm6, xmm6<br>movdqa xmm7, SIMD
                    xmm7, SIMD_B_one
         add eax, 4 
         jg run1 
     loop4: 
 mov ecx, dword ptr [esi+0*4] 
 movzx edx, byte ptr [edi+ecx] 
         mov ecx, dword ptr [esi+1*4]
```

```
and dl, byte ptr [edi+ecx]<br>mov ecx, dword ptr [esi+2*
 mov ecx, dword ptr [esi+2*4] 
 and dl, byte ptr [edi+ecx] 
          mov ecx, dword ptr [esi+3*4] 
         mov dh, byte ptr [edi+ecx]<br>mov ecx dword ptr [esi+4*]
                         ecx, dword ptr [esi+4*4]
         and dh, byte ptr [edi+ecx]<br>mov ecx, dword ptr [esi+5*
 mov ecx, dword ptr [esi+5*4] 
 and dh, byte ptr [edi+ecx] 
          movd xmm0, edx 
         mov ecx, dword ptr [esi+6*4]<br>movzx edx, byte ptr [edi+ecx]
                         edx, byte ptr [edi+ecx]
         mov ecx, dword ptr [esi+7*4]<br>and dl, byte ptr [edi+ecx]
         and dl, byte ptr [edi+ecx]<br>mov ecx, dword ptr [esi+8*
         mov ecx, dword ptr [esi+8*4]<br>and dl, byte ptr [edi+ecx]
                        dl, byte ptr [edi+ecx]
         mov ecx, dword ptr [esi+9*4]<br>mov dh. byte ptr [edi+ecx]
                         dh, byte ptr [edi+ecx]
         mov ecx, dword ptr [esi+10*4]<br>and dh, byte ptr [edi+ecx]
         and dh, byte ptr [edi+ecx]<br>mov ecx, dword ptr [esi+11]
         mov ecx, dword ptr [esi+11*4]<br>and dh, byte ptr [edi+ecx]
         and dh, byte ptr [edi+ecx]<br>pinsrw xmm0, edx, 1
                         pinsrw xmm0, edx, 1 
          add esi, 12*4 
          movd xmm1, [ebx+eax-4] 
         pcmpgtb xmm0, xmm6<br>pand xmm0, xmm7
         pand xmm0, xmm7<br>por xmm1, xmm0
          por xmm1, xmm0 
                       [ebx+eax-4], xmm1
          add eax, 4 
 punpcklbw xmm1, xmm6 
 punpcklwd xmm1, xmm6 
          paddd xmm5, xmm1 
          jle loop4 
     run1: 
          sub eax, 4 
                         done
    loop1:<br>mov
          mov ecx, dword ptr [esi+0*4] 
         movzx edx, byte ptr [edi+ecx]<br>mov ecx, dword ptr [esi+1*4
         mov ecx, dword ptr [esi+1*4]<br>and dl. byte ptr [edi+ecx]
         and dl, byte ptr [edi+ecx]<br>mov ecx, dword ptr [esi+2*
         mov ecx, dword ptr [esi+2*4]<br>and dl. byte ptr [edi+ecx]
                        dl, byte ptr [edi+ecx]
         neg edx<br>shr edx
         shr edx, 31<br>movzx ecx, byt
          movzx ecx, byte ptr [ebx+eax] 
         or ecx, edx<br>mov byte ptr
         mov byte ptr [ebx+eax], cl<br>movd xmm0, ecx
          movd xmm0, ecx 
                        xmm5, xmm0
         add esi, 3*4<br>add eax, 1
         add eax, 1<br>jl loop1
                         jl loop1 
     done: 
          pop ebx 
                       dword ptr n, xmm5
     } 
     return n[0] + n[1] + n[2] + n[3];
```
# Appendix E

```
/* 
 SSE Optimized Construction of Shadow Volume Silhouette Triangles 
 Copyright (C) 2005 Id Software, Inc. 
     Written by J.M.P. van Waveren 
 This code is free software; you can redistribute it and/or 
 modify it under the terms of the GNU Lesser General Public 
     License as published by the Free Software Foundation; either 
     version 2.1 of the License, or (at your option) any later version. 
     This code is distributed in the hope that it will be useful, 
     but WITHOUT ANY WARRANTY; without even the implied warranty of 
     MERCHANTABILITY or FITNESS FOR A PARTICULAR PURPOSE. See the GNU 
     Lesser General Public License for more details. 
*/ 
struct SilEdge { 
    int p1, p2; \frac{1}{2} // planes defining the edge int v1, v2; // verts defining the edge
                       // verts defining the edge
}; 
int CreateSilTriangles( int *shadowIndices, const byte *facing, const SilEdge *silEdges, const int numSilEdges )
{ 
     int num; 
      __asm { 
          push ebx 
         mov eax, numSilEdges
          mov ebx, shadowIndexes 
         mov esi, facing<br>mov edi silEdge
                        edi, silEdges
         shl eax, 4<br>iz done
                        done
          add edi, eax 
          neg eax 
          shr ebx, 3 
          add eax, 4*16 
          jg run1 
    loop4:<br>mov
         mov ecx, dword ptr [edi+eax-4*16+0]<br>movzx ecx, byte ptr [esi+ecx]
          movzx ecx, byte ptr [esi+ecx] 
         movd xmm2, ecx<br>mov edx.dword
                        edx, dword ptr [edi+eax-4*16+4]
          movzx edx, byte ptr [esi+edx] 
                         pinsrw xmm2, edx, 2 
         movq xmm0, qword ptr [edi+eax-4*16+8]<br>pshufd xmm1, xmm2, R_SHUFFLE_D(2,0,1
          pshufd xmm1, xmm2, R_SHUFFLE_D( 2, 0, 1, 1 ) 
         xor ecx, edx<br>pshufd xmm0, xmm
         pshufd xmm0, xmm0, R_SHUFFLE_D( 0, 1, 1, 0)<br>lea edx, [ecx*2+ecx]lea edx, [ecx*2+ecx]<br>pxor xmm0, xmm1
          pxor xmm0, xmm1 
                        edx, ebx
          movlps qword ptr [ebx*8+0*4], xmm0 
         pxor xmm2, xmm0<br>movhps qword ptr |
         movhps qword ptr [ebx*8+2*4], xmm0<br>movlps qword ptr [ebx*8+4*4], xmm2
                        qword ptr [ebx*8+4*4], xmm2
         mov ecx, dword ptr [edi+eax-3*16+0]<br>movzy ecy byte ptr [esi+ecy]
                        ecx, byte ptr [esi+ecx]
         movd xmm3, ecx<br>mov ebx, dword
         mov ebx, dword ptr [edi+eax-3*16+4]<br>movzx ebx, byte ptr [esi+ebx]
          movzx ebx, byte ptr [esi+ebx] 
         pinsrw xmm3, ebx, 2<br>movq xmm0, qword p
         movq xmm0, qword ptr [edi+eax-3*16+8]<br>pshufd xmm1, xmm3, R_SHUFFLE_D( 2, 0, 1
         pshufd xmm1, xmm3, R\_SHUFFLE\_D( 2, 0, 1, 1 )<br>yor \rho c x = \rho b xecx, ebx
         pshufd xmm0, xmm0, R_SHUFFLE_D( 0, 1, 1, 0 )<br>lea ebx, [ecx*2+ecx]
         lea ebx, [ecx*2+ecx]<br>pxor xmm0, xmm1
          pxor xmm0, xmm1 
         add ebx, edx<br>movlps qword ptr
          movlps qword ptr [edx*8+0*4], xmm0 
         pxor xmm3, xmm0<br>movhps qword ptr [
         movhps qword ptr [edx*8+2*4], xmm0<br>movlps qword ptr [edx*8+4*4], xmm3
                        qword ptr [edx*8+4*4], xmm3
          mov ecx, dword ptr [edi+eax-2*16+0]
```

```
 movzx ecx, byte ptr [esi+ecx] 
      movd xmm2, ecx 
                     edx, dword ptr [edi+eax-2*16+4]
     movzx edx, byte ptr [esi+edx]<br>pinsrw xmm2, edx, 2
                      pinsrw xmm2, edx, 2 
     movq xmm0, qword ptr [edi+eax-2*16+8]<br>pshufd xmm1, xmm2, R_SHUFFLE_D(2,0,1
                      pshufd xmm1, xmm2, R_SHUFFLE_D( 2, 0, 1, 1 ) 
     xor ecx, edx<br>pshufd xmm0, xmm
      pshufd xmm0, xmm0, R_SHUFFLE_D( 0, 1, 1, 0 ) 
      lea edx, [ecx*2+ecx] 
      pxor xmm0, xmm1 
                     edx, ebx
      movlps qword ptr [ebx*8+0*4], xmm0 
                     xmm2, xmm0movhps qword ptr [ebx*8+2*4], xmm0<br>movlps qword ptr [ebx*8+4*4], xmm2
                    qword ptr [ebx*8+4*4], xmm2
     mov ecx, dword ptr [edi+eax-1*16+0]<br>movzy ecy byte ptr [esi+ecy]
      movzx ecx, byte ptr [esi+ecx] 
     movd xmm3, ecx<br>mov ebx dword
                     ebx, dword ptr [edi+eax-1*16+4]
      movzx ebx, byte ptr [esi+ebx] 
     pinsrw xmm3, ebx, 2<br>movq xmm0, qword p
     movq xmm0, qword ptr [edi+eax-1*16+8]<br>pshufd xmm1, xmm3, R_SHUFFLE_D( 2, 0, 1
      pshufd xmm1, xmm3, R_SHUFFLE_D( 2, 0, 1, 1 ) 
     xor ecx, ebx<br>pshufd xmm0, xmm
      pshufd xmm0, xmm0, R_SHUFFLE_D( 0, 1, 1, 0 ) 
                     ebx, [ecx*2+ecx]
      pxor xmm0, xmm1 
     add ebx, edx<br>movlps qword ptr
      movlps qword ptr [edx*8+0*4], xmm0 
     pxor xmm3, xmm0<br>movhps qword ptr
     movhps qword ptr [edx*8+2*4], xmm0<br>add eax, 4*16add eax, 4*16<br>movlps qword ptr
                     qword ptr [edx*8+4*4], xmm3
      jle loop4 
 run1: 
     sub eax, 4*16<br>jge done
                     done
\begin{array}{c} \texttt{loop1:} \\ \texttt{mov} \end{array}mov ecx, dword ptr [edi+eax+0]<br>movzx ecx, byte ptr [esi+ecx]
     movzx ecx, byte ptr [esi+ecx]<br>movd xmm2, ecx
     movd xmm2, ecx<br>mov edx.dword
     mov edx, dword ptr [edi+eax+4]<br>movzx edx, byte ptr [esi+edx]
      movzx edx, byte ptr [esi+edx] 
     pinsrw xmm2, edx, 2<br>movq xmm0, qword p
      movq xmm0, qword ptr [edi+eax+8] 
     pshufd xmm1, xmm2, R_SHUFFLE_D( 2, 0, 1, 1 )<br>pshufd xmm0, xmm0, R_SHUFFLE_D( 0, 1, 1, 0 )
     \begin{tabular}{lllll} \bf pshufd & $\tt xmm0, $\tt xmm0, $\tt R\_SHUFFLE\_D( 0, 1, 1, 0 )$ \\ \tt pxor & $\tt xmm0, $\tt xmm1$ \end{tabular}pxor xmm0, xmm1<br>movlps qword ptr
     movlps qword ptr [ebx*8+0*4], xmm0<br>movhps qword ptr [ebx*8+2*4], xmm0
                     qword ptr [ebx*8+2*4], xmm0
     pxor xmm2, xmm0<br>movlps qword ptr
     movlps qword ptr [ebx*8+4*4], xmm2<br>xor ecx, edx
     xor ecx, edx<br>lea edx. fecx
     lea edx, [ecx*2+ecx]<br>add ebx, edx
                    ebx, edx
     add eax, 16<br>jl loop1
                      jl loop1 
done:<br>shl
     shl ebx, 3<br>mov num, el
                     num, ebx<br>ebx
     pop
 } 
 return ( num - (int)shadowIndexes ) >> 2;
```
# Appendix F

```
/* 
    SSE Optimized Construction of Shadow Volume Cap Triangles 
    Copyright (C) 2005 Id Software, Inc. 
    Written by J.M.P. van Waveren
```
 This code is free software; you can redistribute it and/or modify it under the terms of the GNU Lesser General Public License as published by the Free Software Foundation; either version 2.1 of the License, or (at your option) any later version. This code is distributed in the hope that it will be useful, but WITHOUT ANY WARRANTY; without even the implied warranty of MERCHANTABILITY or FITNESS FOR A PARTICULAR PURPOSE. See the GNU Lesser General Public License for more details. ALIGN4\_INIT4( unsigned long SIMD\_DW\_capTris\_c0, 0, 0, 0, 1 ); ALIGN4\_INIT4( unsigned long SIMD\_DW\_capTris\_c1, 1, 1, 0, 0 ); ALIGN4\_INIT4( unsigned long SIMD\_DW\_capTris\_c2, 0, 1, 0, 0 ); int CreateCapTriangles( int \*shadowIndices, const byte \*facing, const int \*indices, const int numIndices ) { int num = numIndexes / 3; \_\_asm { push ebx mov eax, numIndexes<br>mov ebx, shadowInder mov ebx, shadowIndexes<br>mov esi, facing mov esi, facing<br>mov edi, indexes mov edi, indexes<br>shl eax 2 eax, 2 jz done add edi, eax<br>mov eax. num mov eax, num esi, eax<br>eax neg<br>shr ebx, 3 movaps xmm6, SIMD\_DW\_capTris\_c0<br>movaps xmm7, SIMD DW capTris cl movaps xmm7, SIMD\_DW\_capTris\_cl<br>movaps xmm5, SIMD\_DW\_capTris\_c2 xmm5, SIMD\_DW\_capTris\_c2 add eax, 4<br>lea edx, fe edx, [eax\*2+eax] jg run1 loop4: movdqa xmm0, [edi+edx\*4-4\*3\*4+0] // xmm0 = 0, 1, 2, 3 paddd xmm0, xmm0 paddd xmm0, xmm0<br>pshufd xmm1, xmm0, pshufd xmm1, xmm0, R\_SHUFFLE\_D( 2, 1, 0, 0 ) // xmm1 = 2, 1, 0, 0 movzx ecx, byte ptr [esi+eax-4]<br>pshufd xmm2, xmm0, R\_SHUFFLE D( pshufd  $xmm2$ ,  $xmm0$ ,  $R\_SHUFFLE\_D( 1, 2, 1, 2 )$  // $xmm2 = 1, 2, 1, 2$ <br>sub ecx, 1 sub ecx, 1<br>pxor xmml, x pxor xmm1, xmm6<br>and ecx, 3 ecx, 3 movlps qword ptr [ebx\*8+0\*4], xmml<br>add ecx.ebx add ecx, ebx<br>movhps qword ptr movhps qword ptr [ebx\*8+2\*4], xmm1 pxor xmm2, xmm7<br>movlps qword ptr qword ptr [ebx\*8+4\*4], xmm2 movdqa xmm3,  $[edi+edx*4-3*3*4+4]$  // xmm3 = 4, 5, 6, 7 paddd xmm3, xmm3 paddd xmm3, xmm3<br>shufps xmm0, xmm3 xmm0, xmm3, R\_SHUFFLE\_D( 3, 3, 1, 0 ) // xmm0 = 3 3, 5, 4 movzx ebx, byte ptr [esi+eax-3] movdqa xmm2, xmm3  $/$ / xmm2 = 4, 5, 6, 7 sub ebx, 1 sub ebx, 1<br>pxor xmm0, x pxor xmm0, xmm5<br>and ebx, 3 and ebx, 3<br>movhps qword p movhps qword ptr [ecx\*8+0\*4], xmm0<br>add ebx.ecx add ebx, ecx<br>movlps qword pti movlps qword ptr [ecx\*8+2\*4], xmm0 pxor xmm2, xmm7<br>movlps qword ptr qword ptr [ecx\*8+4\*4], xmm2 movdqa xmm0, [edi+edx\*4-1\*3\*4-4] // xmm0 = 8, 9, 10, 11  $\verb|paddd| xmm0|,$  xmm0 paddd xmm0, xmm0<br>shufps xmm3, xmm0, shufps xmm3, xmm0, R\_SHUFFLE\_D( 2, 3, 0, 1 ) // xmm3 = 6, 7, 8, 9<br>pshufd xmm1, xmm3, R\_SHUFFLE\_D( 2, 1, 0, 0 ) // xmm1 = 8, 7, 6, 6 pshufd xmm1, xmm3, R\_SHUFFLE\_D( 2, 1, 0, 0 )<br>movzx ecx, byte ptr [esi+eax-2] movzx ecx, byte ptr [esi+eax-2]<br>pshufd xmm2, xmm3, R\_SHUFFLE\_D( pshufd  $xmm2$ ,  $xmm3$ ,  $R\_SHUFFLE\_D( 1, 2, 1, 2 )$  // $xmm2 = 7$ , 8, 7, 8<br>sub ecx, 1 sub ecx, 1<br>pxor xmml, 3 pxor  $xmm1$ ,  $xmm6$ <br>and  $exx$ , 3 and ecx, 3<br>movlps qword p movlps qword ptr [ebx\*8+0\*4], xmml<br>add ecx. ebx ecx, ebx

\*/

```
 movhps qword ptr [ebx*8+2*4], xmm1 
 pxor xmm2, xmm7 
 movlps qword ptr [ebx*8+4*4], xmm2 
          pshufd xmm1, xmm0, R_SHUFFLE_D( 3, 2, 1, 1 ) 
         movzx ebx, byte ptr [esi+eax-1]<br>pshufd xmm2, xmm0, R_SHUFFLE_D(
                       xmm2, xmm0, R\_SHUFFLE_D( 2, 3, 2, 3 )sub ebx, 1<br>pxor xmml, x
         pxor xmm1, xmm6<br>and ebx, 3
         and ebx, 3<br>movlps qword p
         movlps qword ptr [ecx*8+0*4], xmml<br>add ebx, ecx
                        ebx, ecx
          movhps qword ptr [ecx*8+2*4], xmm1 
                       xmm2, xmm7 movlps qword ptr [ecx*8+4*4], xmm2 
        add edx, 3*4<br>add eax, 4
         add eax, 4<br>jle loop4
                        jle loop4 
     run1: 
        sub eax, 4<br>jge done
                        done
     loop1: 
         lea edx, [eax*2+eax]<br>movdqu xmm0, [edi+edx*4
        movdqu xmm0, [edi+edx*4+0]<br>paddd xmm0, xmm0
                       xmm0, xmm0pshufd xmm1, xmm0, R_SHUFFLE_D( 2, 1, 0, 0 )<br>pshufd xmm2, xmm0, R_SHUFFLE_D( 1, 2, 1, 2 )
        pshufd xmm2, xmm0, R_SHUFFLE_D( 1, 2, 1, 2 )<br>pxor xmm1, xmm6
          pxor xmm1, xmm6 
          movlps qword ptr [ebx*8+0*4], xmm1 
          pxor xmm2, xmm7 
         movhps qword ptr [ebx*8+2*4], xmml<br>movzx ecx, byte ptr [esi+eax]
         movzx ecx, byte ptr [esi+eax]<br>movlps qword ptr [ebx*8+4*4], x
        movlps qword ptr [ebx*8+4*4], xmm2<br>sub ecx, 1
         sub ecx, 1<br>and ecx, 3
         and ecx, 3<br>add ebx, eo
                       ebx, ecx
        add eax, 1<br>jl loopl
                        jl loop1 
    done:<br>shl
         shl ebx, 3<br>mov num, el
                       num, ebx<br>ebx
        pop
     } 
    return ( num - (int)shadowIndexes ) >> 2;
```